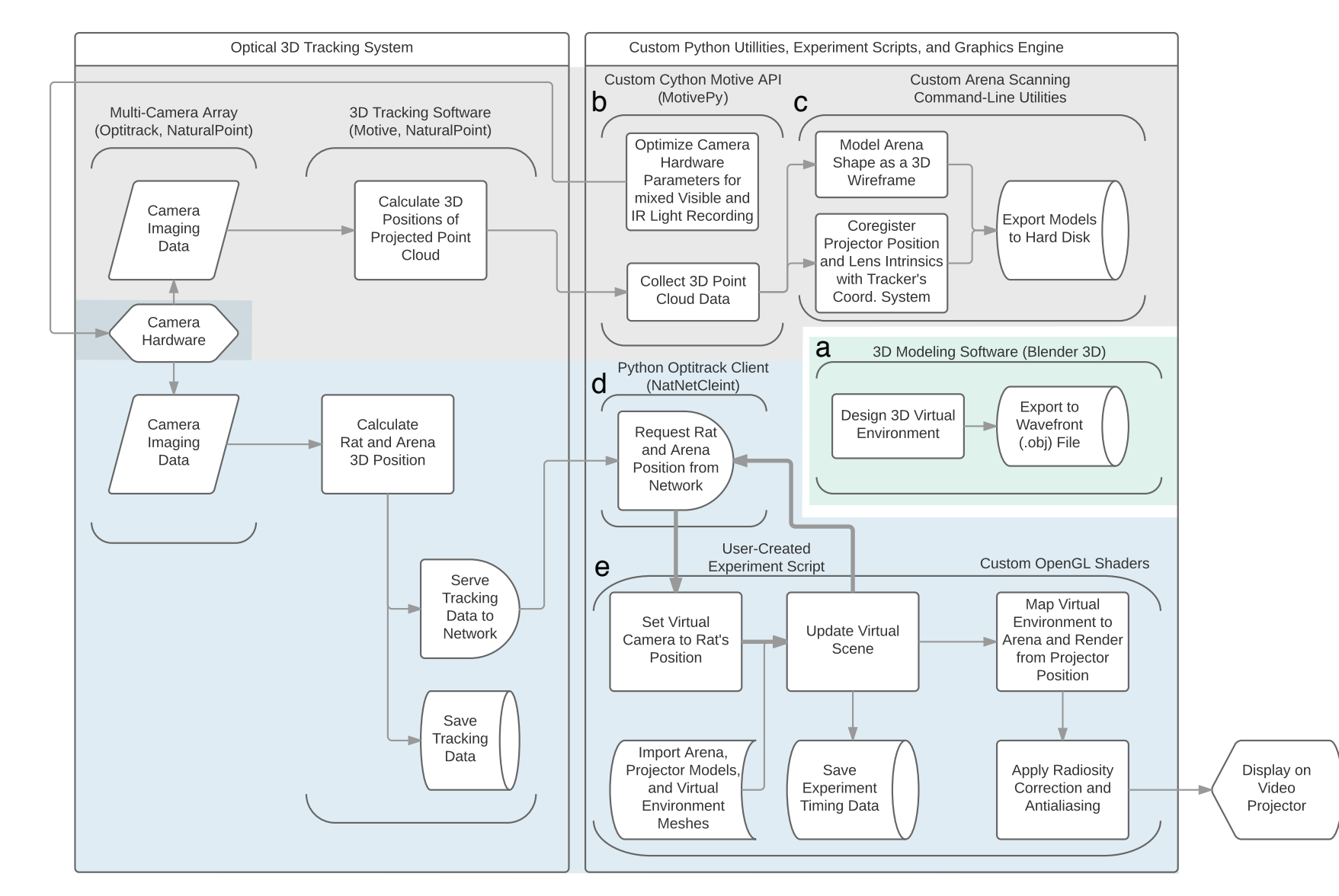

**Supplementary Figure 3**. RatCAVE hardware-software components flowchart. Each component, depicted as vertical parenthesis, takes information from one source and sends information to another source; information flow is depicted in direction of arrows. Detailed operations of each component are depicted as blocks, and software components are labeled by letter. (**a**) Blender 3D. The virtual environment is created before the experiment using 3D modeling software (right-center module) for loading into the VR experiment script. (**Gray Zone**) Tracking and Setup Coregistration. A Multi-camera array sends imaging data of the rodent's position on each camera to 3D tracking software, which combines the data from each camera image into a single 3D location and sends that position to the ratCAVE environment (left, "Optical 3D Tracking System"). (**b**) MotivePy. The cameras' settings can be modified directly in a Python environment to make visible-light collection possible, a necessary step for arena scanning and projector calibration. (**c**) ratcave\_calibrate. Two command-line programs are used for arena scanning and projector calibration. The arena scanning program projects a moving grid of white dots on the arena surface, collects the 3D positions of the projected points via the camera array, and fits the resultant point cloud to a 3D mesh model of the arena. The projector calibration program maps single points displayed from the projector onto the 3D position of the arena, one at a time. It then uses OpenCV's camera calibrate tool to use these mappings to find the position of the projector in the camera array's coordinate space. (**Blue Zone**) VR Engine. (**d**) NatNetClient. Rat position data is collected in real-time from the camera array and brought into the Python environment, for use in VR experiment scripts. (**e**) Fruitloop. The virtual environment (VE) is rendered in a Python 3D graphics engine. The VE is loaded from file (created in Blender 3D), and on each display frame, using the rodent position data to move a virtual camera to the rodent's position in a virtual environment (blue zone). This process, encompassing the core of the VR engine, (get rodent position, move camera, update and render scene) occurs in a loop, repeated each frame, with the frames themselves sent to the GPU for arena mapping and shading (examples on Supp. Figure 1d) and then to the video projector (bottom-right corner). See the "Software" section in Online Methods for more details.